## Things I Can Control Worksheet

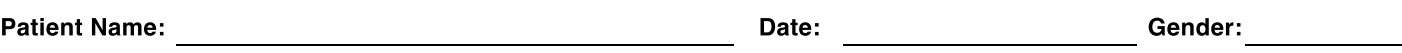

Instructions: Start by identifying controllable aspects and listing them in the "Within My Control" section. Then, identify factors you can influence but not fully control, placing them in the "Influenceable, but Not Fully Controllable" section. Finally, recognize factors entirely beyond your control and list them in the "Beyond My Control" section.

Beyond My Control

Influenceable, but Not Fully Controllable

Within My Control